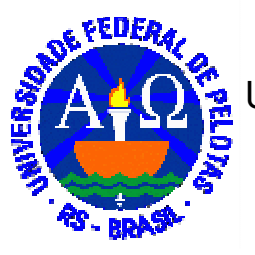

MINISTÉRIO DA EDUCAÇÃO UNIVERSIDADE FEDERAL DE PELOTAS INSTITUTO DE BIOLOGIA CURSO DE CIÊNCIAS BIOLÓGICAS

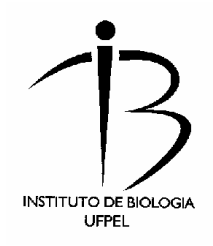

# **SISTEMATIZAÇÃO DOS BANCOS ATIVOS DE GERMOPLASMA DA EMBRAPA CLIMA TEMPERADO EM UM SISTEMA GERENCIADOR DE BANCO DE DADOS GEORREFERENCIADO**

**MIRIAM VALLI BÜTTOW**

MONOGRAFIA DE CONCLUSÃO DE CURSO

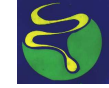

**UNIVERSIDADE FEDERAL DE PELOTAS**

Campus Universitário s/nº Caixa-Postal 354 CEP 96010-900 Pelotas – RS – Brasil

2005

### **MIRIAM VALLI BÜTTOW**

## **SISTEMATIZAÇÃO DOS BANCOS ATIVOS DE GERMOPLASMA DA EMBRAPA CLIMA TEMPERADO EM UM SISTEMA GERENCIADOR DE BANCO DE DADOS GEORREFERENCIADO**

Monografia apresentada como requisito parcial ao grau de Bacharel em Ciências Biológicas, área de concentração em Meio Ambiente do Curso de Ciências Biológicas do Instituto de Biologia da Universidade Federal de Pelotas.

Orientador: M.Sc. Adalberto Koiti Miura Co-Orientador: Dra. Beatriz Helena Gomes Rocha

**Pelotas** Rio Grande do Sul – Brasil Julho de 2005.

Banca examinadora:

M.Sc. Adalberto Koiti Miura – Pesquisador Embrapa Clima Temperado

M.Sc. Marilice Cordeiro Garrastazú – Pesquisadora Embrapa Clima Temperado

M.Sc. Marinêz da Silva – Pesquisadora Visitante Embrapa Clima Temperado

#### **AGRADECIMENTOS**

Passados quatro anos e meio de meu ingresso no curso de Ciências Biológicas da Universidade Federal de Pelotas e relembrando o que vivi neste período, tenho a convicção de que todo o estudo, trabalho, dedicação, todos os momentos de alegria, de realizações, de frustrações, foram tão significativos graças aos laços de amizade e cumplicidade que se criaram durante este tempo.

 Agradeço aos colegas de curso e de turma, cúmplices no dia-a-dia da faculdade.

 Agradeço aos professores e aos funcionários da UFPel pelo trabalho e dedicação.

 Ao meu orientador M.Sc. Adalberto Miura pelos inúmeros ensinamentos, pela paciência, pela motivação, pela lição de vida, meu sincero agradecimento.

 À Embrapa Clima Temperado por possibilitar-me a realização deste trabalho e pela concessão de bolsa durante todo o período de estágio.

 Aos demais pesquisadores e estagiários da Embrapa Clima Temperado que contribuíram para a realização deste trabalho, especialmente aos pesquisadores em recursos genéticos, Dra. Rosa Lia Barbieri e Dra. Caroline Marques Castro e a pesquisadora da área de geoprocessamento, M.Sc. Marilice Garrastazú.

 À Vanessa Stein pelo seu exemplo de determinação, sinceridade, pela sua amizade.

 Ao colega Gustavo Heiden, por estar sempre atento a datas e prazos, pelas suas sugestões (sermões) e pela sua amizade.

 Aos meus pais que sempre me deram todo o apoio, incentivaram-me intelectual e psicologicamente, eles que sabem como ninguém as angústias e os "tropeços" por que passei. Também às minhas irmãs, que tiveram paciência comigo quando eu não deixava mais ninguém usar o computador nos finais de semana.

 Àqueles que direta ou indiretamente contribuíram para a realização deste trabalho.

 E acima de tudo, a Deus, pela vida, por permitir que este sonho acontecesse.

*A natureza não é muda.* 

*Fala e evoca.* 

*Emite mensagens de grandeza, beleza, perplexidade e força.* 

*O ser humano pode escutar e interpretar esses sinais.* 

*Coloca-se ao pé das coisas, junto delas e a elas sente-se unido.* 

*Não existe, co-existe com todos os outros.* 

*A relação não é de domínio sobre, mas de convivência. Não é pura intervenção, mas interação e comunhão.* 

*Leonardo Boff* 

#### **RESUMO**

BÜTTOW, Miriam Valli. SISTEMATIZAÇÃO DOS BANCOS ATIVOS DE GERMOPLASMA DA EMBRAPA CLIMA TEMPERADO EM UM SISTEMA GERENCIADOR DE BANCO DE DADOS GEORREFERENCIADO. 2005. 48 f. Monografia de Conclusão de Curso (Área de concentração Meio Ambiente) – Faculdade de Ciências Biológicas, Universidade Federal de Pelotas, Pelotas - RS.

Os bancos ativos de germoplasma têm como objetivos evitar a perda de recursos genéticos, conservar fontes de genes para uso futuro. A Embrapa Clima Temperado vem desenvolvendo nos últimos 20 anos ações de resgate, conservação e caracterização de germoplasma de espécies frutíferas e olerícolas, e mais recentemente de forrageiras e medicinais. O presente trabalho, iniciado em setembro de 2004, teve como objetivo a sistematização das informações dos Bancos Ativos de Germoplasma (BAGs) desta unidade. Foi realizado um levantamento dos dados de passaporte usados pelos pesquisadores a fim de se conhecer quais informações deveriam constar no banco de dados. A sistematização foi realizada através da criação de um banco de dados no SGBD (Sistema Gerenciador de Banco de Dados) Microsoft Access 97 e foi denominado Banco de Dados Georreferenciados de Recursos Genéticos Vegetais do Sul do Brasil (BDGen). O sistema permite o cadastro de novos acessos, alterações, busca de acessos por BAG, município de obtenção e nome científico. Estão inseridos no BDGen os dados de passaporte de azevém, Capsicum, cebola, cucurbitáceas, Maytenus e prunóides, totalizando 1728 acessos. Constatou-se que o sistema é eficiente na atualização e busca de informações. Os dados de passaporte de Cebola e Maytenus foram incorporados com êxito no Sistema Nacional de Informação de Recursos Genéticos (Sibrargen) e pode sofrer adequações para que os dados sejam compatibilizados com Sistemas de Informação Geográfica (SIG). A informatização contribui significativamente para gestão dos recursos genéticos conservados ex situ.

Palavras-chave: Banco de dados. Banco ativo de germoplasma. Recursos genéticos vegetais. Informação e documentação.

# **SUMÁRIO**

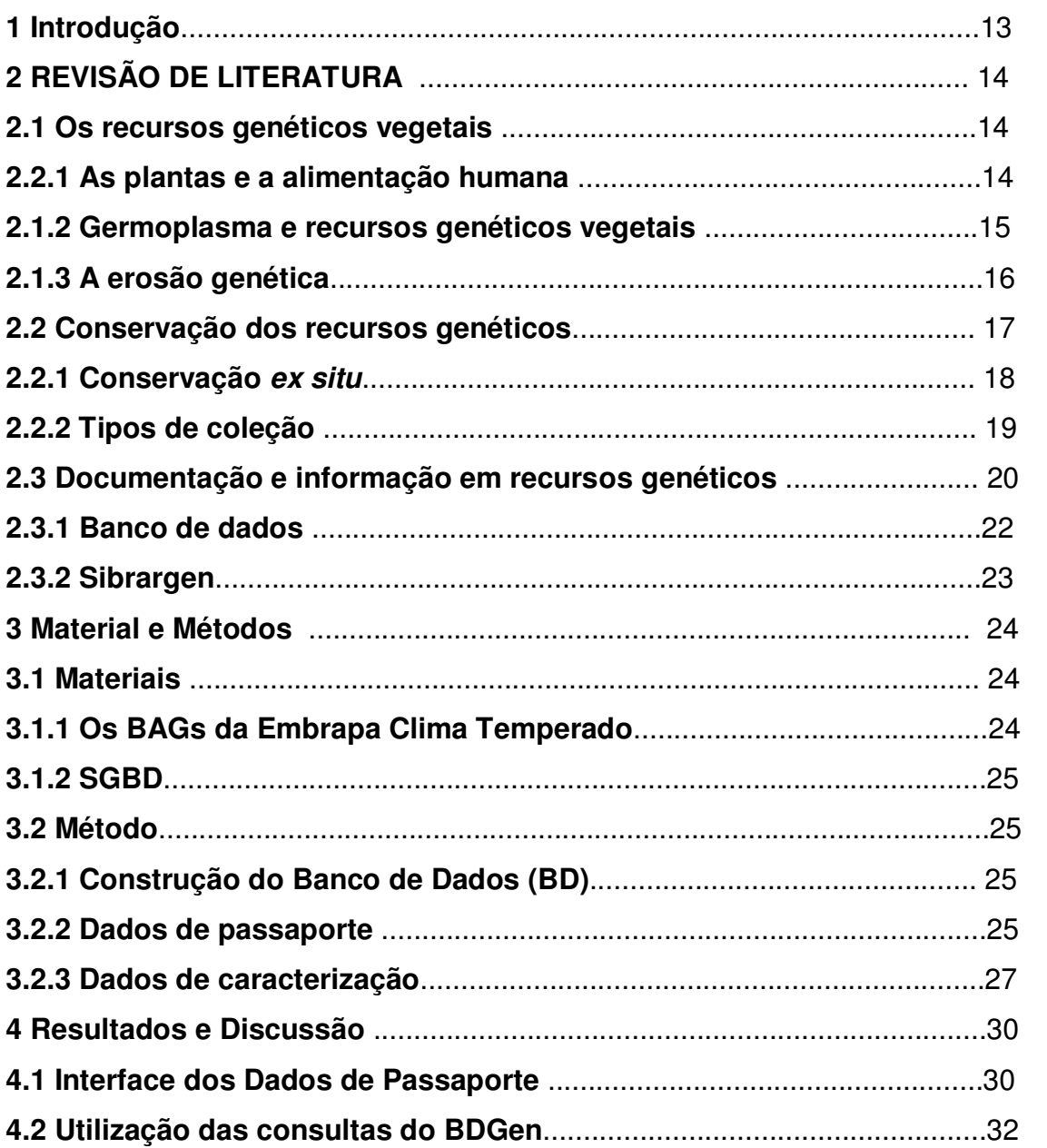

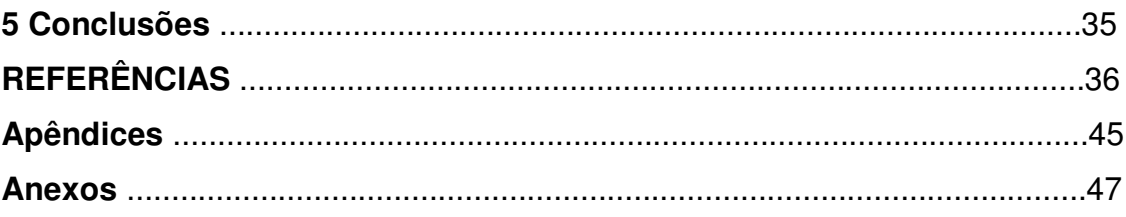

### **1 INTRODUÇÃO**

Os bancos de germoplasma estabelecem-se por uma instituição de pesquisa, de um país ou de uma região com o objetivo de contribuir para a conservação da biodiversidade. Os pesquisadores em recursos genéticos realizam diferentes atividades que vão desde adquirir o germoplasma, conhecer as suas características e utilidade imediata e potencial até assegurar a sua sobrevivência. Do mesmo modo, mantê-lo disponível para utilização e fonte de informação.

Nos últimos 20 anos, a Embrapa Clima Temperado (Pelotas-RS) vem desenvolvendo ações de resgate, coleta e conservação em bancos ativos de germoplasma (BAGs) de espécies olerícolas e forrageiras e, mais recentemente, de medicinais e frutíferas.

A sistematização da informação dos recursos genéticos presentes nos BAGs da Embrapa Clima Temperado pode contribuir significativamente para a melhor utilização dos recursos financeiros e humanos da unidade. Os dados sistematizados podem ser fonte de informação e suporte às decisões relativas ao gerenciamento dos bancos de germoplasma e, ainda, permitir a compatibilização com o Sistema Brasileiro de Informações de Recursos Genéticos - SIBRARGEN.

O presente trabalho relata a sistematização de bancos ativos de germoplasma (BAGs) da Embrapa Clima Temperado, iniciado em setembro de 2004, como parte das ações do projeto do Banco de dados georreferenciados de recursos genéticos vegetais do Sul do Brasil, liderado pela pesquisadora Dr. Rosa Lia Barbieri.

 Tem-se como objetivo comprovar que a inserção dos dados de coleta (dados de passaporte) em um sistema gerenciador de banco de dados (SGBD) permite o armazenamento, a recuperação e o intercâmbio de informações com pesquisadores e instituições e, ainda, otimiza o trabalho relacionado com bancos de germoplasma, possibilitando o planejamento das atividades e o melhor aproveitamento do tempo e dos recursos financeiros destinados ao trabalho com recursos genéticos.

## **2 REVISÃO DE LITERATURA**

#### **2.1 Os recursos genéticos vegetais**

 A espécie humana depende das plantas. Elas constituem a base da alimentação, atendem muitas das nossas necessidades, incluindo vestuário e habitação, são utilizadas na indústria para fabricar combustíveis, medicamentos, fibras, borracha e outros produtos (SANTOS; BETTENCOURT, 2001).

#### **2.1.1 As plantas e a alimentação humana**

 A alimentação humana é constituída por um número relativamente pequeno de culturas (RAVEN; EVERT; EICCHORN, 2001). Apenas trinta, entre as quais se destacam o arroz, o trigo e o milho, proporcionam 95% das calorias presentes na dieta humana (SANTOS; BETTENCOURT, 2001).

 O homem necessita adicionar à sua dieta culturas de alto rendimento e qualidade que se adaptem às condições ambientais e resistam a pragas e doenças. Pode aproveitar as espécies nativas e exóticas, com potencial nutricional ou industrial, e criar novas variedades para a qual necessitará de reservas de material genético cuja conservação, gestão e utilização apenas agora começam a receber a atenção devida (SANTOS; BETTENCOURT, 2001).

 Apenas cerca de 150 espécies vegetais foram alguma vez cultivadas amplamente ao longo da história, criando reservas de variabilidade nas culturas vegetais pelos processos de mutação, hibridação, seleção artificial e adaptação a uma ampla variedade de condições. Há, no entanto, muitas plantas selvagens e plantas apenas de cultivo local que poderiam, se introduzidas num cultivo mais generalizado, trazer importantes contribuições à economia mundial (RAVEN; EVERT; EICCHORN, 2001, VILELA-MORALES; VALOIS, 2000). Muitas plantas silvestres e plantas consideradas daninhas são espécies com grande importância ecológica e econômica. Algumas delas são alimentícias, embora atualmente em desuso pela maior parte da população. Essas plantas são recursos genéticos com grande potencial de uso imediato ou futuro, a partir de programas de melhoramento, seleção e manejo adequados. (KINUPP, 2005).

#### **2.1.2 Germoplasma e recursos genéticos vegetais**

Segundo o ponto de vista etimológico, germoplasma é uma palavra de duas raízes: germo, do latim gérmen, significa princípio rudimentar de um novo ser orgânico e plasma, do grego plasma, define-se como a formação e, em sentido geral, a matéria não definida (RIBEIRO, 1995). Portanto, germoplasma é a matéria onde se encontra um princípio que pode crescer e se desenvolver (QUEROL, 1993). Ou como Santos (2003) define, a soma de todas as combinações de genes resultante da evolução de uma espécie constitui o seu germoplasma.

Uma amostra de germoplasma representativa de um indivíduo ou de vários indivíduos da população é denominada de acesso (BARBIERI, 2003). Esta autora ainda classifica o germoplasma em cinco categorias: a) plantas em estado silvestre que compartilham ancestrais comuns com as plantas cultivadas são denominadas parentes silvestres; b) variedades desenvolvidas em sistemas agrícolas primitivos (ao longo das gerações), são conhecidas como variedades locais, crioulas ou landraces; c) cultivares obsoletas (cultivares antigas) que, por alguma razão, não são mais utilizadas; d) plantas das linhas avançadas de melhoramento, produzidas por melhoristas para serem usadas no desenvolvimento de novos cultivares; e) cultivares modernas (de elite) de alta produtividade, desenvolvidas através do melhoramento genético.

 Os recursos genéticos vegetais são constituídos pela diversidade genética que foi ou que é usada na seleção, no melhoramento e no desenvolvimento de variedades locais (PRESCOTT-ALLEN; PRESCOTT-ALLEN, 1983). O termo

recursos genéticos implica o valor econômico ou utilitário do germoplasma e pode ser definido como o bom ou o médio potencial (recurso) encontrado nos genes. Essa expressão é utilizada estando-se ciente do valor econômico, tal como ocorre com outros recursos (florestais, minerais, energéticos, naturais, etc.) (QUEROL, 1993).

Os recursos fitogenéticos permitem desenvolver culturas produtivas, resistentes e com as características desejadas. Contribuem para o sustento da população e alívio da pobreza. Tanto o aproveitamento como a perda dos recursos fitogenéticos dependem da intervenção humana. (SANTOS; BETTENCOURT, 2001). Além de seu valor intrínseco, possui valor ecológico, genético, social, econômico, científico, educacional, cultural, recreativo e estético (BARBIERI, 2003; BENÍTEZ et al., 2005; ODALIA-RÍMOLI, 2001; QUEROL, 1993).

#### **2.1.3 A erosão genética**

 A substituição de cultivares primitivas por outras melhoradas, a inadequação de métodos de conservação de germoplasma, a eliminação de material de melhoramento, o aumento da população, a industrialização, as calamidades naturais e a expansão da fronteira agrícola contribuem para o desaparecimento dos recursos fitogenéticos, causando a erosão genética (CHOER, 2001).

Freqüentemente os genes resistentes a uma determinada doença ou praga são encontrados em apenas uma variedade de uma determinada espécie, conhecidos como genótipos selvagens, que estão presentes em apenas uma pequena área (PRIMACK; RODRIGUES, 2001). Esta variabilidade genética é, com freqüência, essencial para a indústria agrícola em seus esforços para manter e aumentar altas produtividades. A busca por cultivares melhores e mais produtivas tem resultado num estreitamento de sua base genética. O melhoramento genético visando ao desenvolvimento sustentável da agricultura e da agroindústria requer uma aquisição contínua de genes dependendo, portanto, de uma diversidade de recursos genéticos (EYHÉRABIDE, 2003; SANTOS, 2003).

#### **2.2 Conservação dos recursos genéticos**

Grandes desafios e oportunidades se apresentam para os programas nacionais de recursos genéticos associados à aquisição (coleta e intercâmbio), conservação, caracterização e disponibilização de materiais genéticos para uso, particularmente, no que se refere aos programas de melhoramento genético ou de outra forma de agregação de valor a materiais genéticos de plantas (MIRANDA, 2005). O uso sustentável da biodiversidade e a segurança alimentar dependem, em parte, do estudo e da conservação dos recursos genéticos (SANTOS, 2003).

 A conservação in situ e ex situ do germoplasma de raças locais, cultivares domésticas e parentes silvestres de espécies agronômicas foi proposta como medida de prevenção do processo de erosão genética (SANTOS, 2001).

A sobrevivência de espécies animais e vegetais em ecossistemas ameaçados depende da manutenção de amplos reservatórios de diversidade genética. A conservação de germoplasma implica a manutenção de coleções, sendo empregadas para isto as estratégias in situ ou ex situ, abordagens complementares. A longo prazo, a melhor estratégia para proteção da diversidade biológica é a preservação de comunidades naturais e populações no ambiente selvagem, conhecida como conservação in situ, ou seja, preservação local. A conservação ex situ compreende a manutenção de plantas, sementes ou tecidos em bancos de germoplasma. Os bancos de germoplasma têm como objetivos evitar a perda de recursos genéticos, conservar fontes de genes para uso futuro e colecionar, identificar e caracterizar genótipos para uso no melhoramento. (BARBIERI 2003). Por sua vez, os esforços de conservação ex situ são parte importante de uma estratégia de conservação integrada para proteger as espécies ameaçadas. Conservar ex situ congrega num só lugar a diversidade genética de uma ou de muitas espécies e facilita o acesso ao germoplasma para estudo ou distribuição (SANTOS, 2003; PRIMACK; RODRIGUES, 2001).

 A conservação ex situ de germoplasma engloba uma série de atividades que começam com a aquisição do material, multiplicação e regeneração desses acessos, caracterização e avaliação dos mesmos. Estas atividades devem ser documentadas para o gerenciamento do banco, troca de informação e colaboração com outros centros de recursos genéticos (PAINTING et al., 1995; SANTOS; BETTENCOURT, 2001).

#### **2.2.1 Conservação ex situ**

Os bancos de sementes constituem um método de conservação de recursos genéticos vegetais ex situ amplamente empregado. (PRIMACK; RODRIGUES, 2001). Em geral, o armazenamento de sementes de muitas espécies se faz em temperatura e umidade baixas, podendo, dessa forma, serem preservadas por décadas e, mais tarde, serem germinadas, sem prejuízo de sua viabilidade (FAIAD, 1998; SANTOS, 2003). Essas sementes são classificadas como ortodoxas, por exemplo: trigo, arroz, milho, cebola, ervilha, feijão, abóbora e alface. Sementes recalcitrantes são as que, ao contrário das ortodoxas, não podem ser desidratadas sem sofrer danos e, por conseqüência, não toleram o congelamento. Cacau, manga, coco, abacate, canela e noz-moscada são exemplos de sementes recalcitrantes (BARBIERI, 2003).

Existem, ainda, plantas que produzem sementes em pequena quantidade, além daquelas que se propagam somente por via vegetativa. (SANTOS, 2003). Segundo Primack e Rodrigues (2001, p. 183), intensivas investigações estão em andamento para descobrir maneiras de se estocar sementes recalcitrantes, sendo que uma opção seria estocar somente o embrião após a retirada do endosperma e de outros tecidos.

Atualmente, o método mais comumente usado para a preservação dos recursos genéticos de culturas com tais problemas é a manutenção desses recursos em bancos de germoplasma em condições de campo ou em casas de vegetação. Existem, porém, problemas sérios com banco de genes a campo, como a exposição das coleções a desastres naturais e a ataques de patógenos. Além disso, a manutenção in vivo é bastante trabalhosa e cara (EIRA, 2001). Um problema adicional é o risco de transferência de patógenos em casos de intercâmbio de germoplasma. (SANTOS, 2003).

 A possibilidade de obtenção de plantas inteiras a partir de células isoladas, tecidos ou órgãos cultivados in vitro é atraente, tanto por motivos econômicos quanto práticos. A manutenção de coleções de germoplasma in vitro também permite redução do espaço físico e, conseqüentemente, dos custos. (BARBIERI, 2003; FORTES e PEREIRA, 2001; SANTOS, 2003; SANTOS, 2001). A conservação por curto ou médio prazo pode ser feita por retardamento do crescimento dos explantes em cultura. Quando a manutenção de germoplasma necessita ser feita por períodos mais prolongados, pode-se usar a criopreservação<sup>1</sup> (SANTOS, 2001; SANTOS, 2003; WETZEL; REIS; RAMOS, 2003).

 Muitas das grandes culturas, como o trigo, milho, aveia e batata, estão bem representadas nos bancos de sementes. Entretanto, culturas de apenas relevância regional, as plantas medicinais, plantas de fibras e outras plantas de utilidade não se encontram bem representadas. Mesmo assim, estas sementes têm grande importância para a economia e qualidade de vida de países tropicais (PRIMACK; RODRIGUES, 2001).

#### **2.2.2 Tipos de coleção**

O tipo de coleção dependerá do uso que se dará e do tempo durante o qual se manterá o germoplasma. Há quatro tipos de coleções de germoplasma, especificadas a seguir, conforme Barbieri (2003, p. 410) e Santos; Bettencourt, (2001, p.111): a) coleção base é uma coleção ampla, armazenada a longo prazo, composta exclusivamente por sementes ortodoxas e em seu acervo abriga a coleção ativa duplicada. No Brasil, várias coleções de base são mantidas no Cenargen (Embrapa Recursos Genéticos e Biotecnologia); b) coleção ativa ou banco ativo de germoplasma (BAG) é uma coleção em que o material está disponível para uso imediato; c) coleção nuclear ou core collection é uma coleção com o mínimo de exemplares e o máximo de variabilidade; d) coleção de trabalho é uma coleção pequena, destinada ao uso e não à conservação.

Na última década, muitos esforços para conservar e preservar a variabilidade genética iniciaram no Brasil. O Cenargen (Embrapa Recursos Genéticos e Biotecnologia), em colaboração com outros centros de pesquisa da Embrapa (Empresa Brasileira de Pesquisa Agropecuária) e universidades, possui um programa para o estabelecimento de bancos de germoplasma. O primeiro

<sup>&</sup>lt;u>nde condicidamente</u><br><sup>1</sup> Do grego *kryos*= gelo, literalmente significa preservação no estado congelado.

passo para a criação de um banco de germoplasma é estabelecer critérios para definir quais as espécies prioritárias, baseado em importância econômica e social, potencial de mercado e erosão genética (VIEIRA, 1999). Como qualquer processo estratégico, a conservação dos recursos fitogenéticos implica planificar e tomar decisões com base em informação prévia. (SANTOS; BETTENCOURT, 2001).

 A conservação de recursos fitogenéticos é um trabalho contínuo, e de longo prazo. Implica investimentos importantes em tempo, pessoal, instalações e operacionalidade, justificáveis em função das necessidades e não da conveniência momentânea de conservar o material. As razões e as espécies a conservar devem ser definidas com base em critérios lógicos, científicos e econômicos como a necessidade, o valor e uso das espécies e a possibilidade de conservá-las (SANTOS; BETTENCOURT, 2001).

 No Brasil, embora esforços para coleta e conservação tenham sido feitos, especialmente pelos centros da Embrapa, a maior parte da diversidade genética ainda permanece in situ ou in situ on farm. Cabe destacar que a conservação genética ex situ de espécies tem sido um desafio e que a falta de políticas públicas e recursos se constituem numa ameaça à conservação genética (NODARI, 2005).

 O aumento das ações de coleta e intercâmbio, nas últimas quatro décadas, proporcionou um grande crescimento da quantidade de amostras mantidas nas coleções nacionais e internacionais (SANTOS, 2005).

#### **2.3 Documentação e informação em recursos genéticos**

 A conservação do germoplasma, nas suas diversas etapas, engloba uma gama de atividades que requerem informação ou que geram informação (PAINTING et al., 1995). Esta pode referir-se às espécies do BAG, aos locais de origem do acesso e às suas atividades ou etapas de conservação. A atividade de registro, organização e análise dos dados de conservação denomina-se documentação e é fundamental para conhecer o germoplasma e tomar decisões sobre a sua gestão. Um sistema de documentação não é usado apenas para busca de informação, mas também para armazená-la, mantê-la atualizada,

realizar seu processamento, análise e intercâmbio (SANTOS; BETTENCOURT, 2001).

O trabalho de pesquisa ou de registro de conhecimentos tradicionais sobre materiais genéticos de valor atual ou potencial, constitui um desafio no que diz respeito à imensa quantidade de informação gerada. Na maioria dos casos, os programas de recursos genéticos não estão capacitados para lidar com as informações que geram, muito menos integrá-las às de outros programas, especialmente no que se refere àqueles com objetivos e conjuntos de materiais similares ou complementares (SANTOS, 2005).

 Documentar as amostras, à medida que vão sendo adquiridas, é fundamental para que sejam identificadas e caracterizadas para posterior utilização. Embora alguns dados registrados sejam comuns a todos pesquisadores, por exemplo gênero; a espécie, subespécie e/ou variedade do material; o local de coleta da amostra; o nome do coletor e a data de coleta, outros dados são específicos para cada banco de germoplasma. Quando as fichas de coleta possuem formatos pré-estabelecidos, facilitam o registro de dados de forma ordenada e sistemática, evitam as inconsistências e omissões próprias das anotações livres e podem adaptar-se às necessidades do coletor (SANTOS; BETTENCOURT, 2001).

 O valor do germoplasma aumenta à medida que se torna conhecido e documentado. Um sistema de documentação deve primar pela integridade da informação, a busca deve ser rápida e a operação deve ser de fácil acesso aos usuários. A organização dos dados deve ser feita de maneira prática, obedecendo uma seqüência lógica de atividades (PAINTING et al., 1995).

 Nem toda informação adquirida e gerada por um banco de germoplasma é de interesse e de valor para a comunidade cientifica, mas toda informação é de vital importância no gerenciamento do banco para estabelecer prioridades, planejar as atividades e utilizar os recursos. As informações sobre estudos específicos podem ser publicados em diferentes meios e quando um acesso é distribuído, junto com ele são fornecidas informações do passaporte e caracterização (PAINTING et al.. 1995).

#### **2.3.1 Banco de dados**

Os dados do germoplasma podem ser organizados manualmente, porém sistemas computadorizados oferecem inúmeras vantagens. Os sistemas de documentação computadorizados registram a informação em bases de dados, e estão sendo cada vez mais utilizados. Dentre as vantagens desses sistemas, destaca-se a possibilidade de registrar e organizar minuciosa e sistematicamente a informação, agrupá-la e mantê-la atualizada. Também permitem localizar, recuperar rapidamente a informação e manter um volume considerável de dados. Ainda esses sistemas ocupam pouco espaço e, neles, os dados podem ser duplicados como medida de segurança (SANTOS; BETTENCOURT, 2001).

A performance de uma base de dados depende da aptidão e características do software utilizado na manutenção. Tendo em vista que há consideráveis diferenças entre os softwares, é imprescindível verificar qual deles é capaz de atender as exigências do sistema de documentação desejado (PAINTING et al., 1995).

Um dos softwares mais usados na construção de bancos de dados relacionais é o Sistema Gerenciador de Banco de Dados (SGBD) Microsoft Access (BYRNE, 1997). Um banco de dados do Access é um conjunto de informações em que os dados armazenados se relacionam. Esta característica facilita o uso e gerenciamento de um banco de dados. Assim, um item de uma tabela pode ser automaticamente relacionado a um conjunto de itens de uma outra tabela. O relacionamento entre tabelas é essencial, já que este pode conter diversas tabelas, cada uma contendo dados sobre uma determinada entidade, mas contendo uma ou mais informações em comum (MATOS, 2004).

Uma das limitações do Ms Access é sua capacidade de armazenamento de dados. Essa limitação faz com que dados pesados, como fotos, não possam ser armazenados no banco, o que significa uma deficiência na busca de informação.

As atividades de coleta e de conservação só se concretizam quando devidamente documentadas e sistematizadas, o que corrobora a afirmação de Barbieri, (2003), que defende que a facilitação do uso dos acessos de germoplasma pelos pesquisadores é uma razão chave para o desenvolvimento de coleções de germoplasma ex situ.

Uma vez que os recursos destinados à ciência e tecnologia são escassos, a construção e a utilização de um banco de dados para armazenar, gerenciar e manipular informações se constituem em uma forma de otimizar o uso dos recursos tanto financeiros quanto humanos (PAINTING et al., 1995, SCUDELLER; MARTINS, 2003).

#### **2.3.2 Sibrargen**

 Reconhecendo a importância do tema, a Embrapa Recursos Genéticos e Biotecnologia (Brasília-DF) é responsável pelo desenvolvimento de um sistema de informação baseado em banco de dados centralizado, o Sibrargen com dados disponibilizados para acesso via Internet. Este sistema conta com a adesão de outras unidades da Embrapa e instituições de pesquisa coordenadoras de BAG, com o objetivo de armazenar e tornar acessíveis para a pesquisa agropecuária informações sobre recursos genéticos vegetais, animais e microrganismos disponíveis no Brasil (SIBRARGEN, 2005).

#### **3 Material e métodos**

 O presente trabalho foi realizado na Embrapa Clima Temperado e a seguir estão descritos o material e os métodos empregados.

#### **3.1 Materiais**

Os dados sistematizados neste trabalho são referentes aos dados de passaporte de seis BAGs e foi utilizado o SGBD Ms Access 97.

#### **3.1.1 Os BAGs da Embrapa Clima Temperado**

A coleção de germoplasma da Embrapa Clima Temperado encontra-se organizada em 10 BAGs. Os BAGs de cebola (Allium cepa), pimenta (Capsicum spp.) e Cucurbitáceas estão sob a curadoria da Dra. Rosa Lia Barbieri, e o de espinheira-santa (Maytenus sp.) sob a curadoria da Dra. Rosa Lia e do doutorando Márcio Paim Mariot. Os BAGs de prunóideas (Prunus spp.) e de frutíferas nativas (Rubus spp., Psidium cattleyanum, Eugenia uniflora, Feijoa sellowiana) estão sob a curadoria da Dra. Maria do Carmo Raseira. O BAG de cenoura (Daucus carota) está sendo curado pela Dra. Caroline Marques Castro, o de azevém pela Dra. Andréa Mittelmann e o de batatas cultivadas e silvestres (Solanum spp.) assim como o de batata doce (Ipomea spp.) pela Dra. Eva Choer.

Os dados de passaporte de cada BAG estão sob a responsabilidade dos curadores.

#### **3.1.2 SGBD**

O BDGen foi desenvolvido utilizando o sistema de gerenciamento de banco de dados da Microsoft, o MS Access 97 (MICROSOFT, 1998). Este software foi escolhido devido à facilidade de uso e de uma boa relação custo-benefício.

#### **3.2 Método**

#### **3.2.1 Estruturação do Banco de Dados (BD)**

 O BD sistematizado referente aos BAGs da Embrapa Clima Temperado foi denominado Banco de Dados de Recursos Genéticos Vegetais do Sul do Brasil – BDGen. Para a estruturação do BDGen seguiu-se duas etapas distintas. A primeira foi relacionada com os dados de passaporte e a segunda com os dados de caracterização dos BAGs. O BDGen é um sistema concebido para armazenar e gerenciar os dados de passaporte dos BAGs da Embrapa Clima Temperado.

#### **3.2.2 Dados de passaporte**

Foram realizadas entrevistas com os curadores dos BAGs para saber quais dados são registrados para cada BAG e, assim, definir quais informações iriam e que tipos de consultas constariam no banco de dados.

As informações de base para a construção do banco de dados são o número, o BAG a que pertencem e o nome científico do acesso. Cada acesso do banco de germoplasma possui um prefixo e um número que o distingue dos demais acessos.

Foi construído um diagrama Entidade-Relacionamento (ER) do BDGen para descrever graficamente entidades, tabelas, colunas, atributos e relacionamentos, de forma a permitir a visualização dos atributos presentes no BDGen e a maneira como estão organizados.

Optou-se por utilizar os mesmos dados de passaporte para todos os BAGs e os mesmos usados pelo SIBRARGEN, pois, assim, facilmente as informações são compatibilizadas. Os dados de passaporte indicados pelo SIBRARGEN estão no ANEXO A e, no ANEXO B, encontra-se a legenda.

Os BAGs receberam um nome e um prefixo de três caracteres, de acordo com sugestão dos pesquisadores e estão relacionados na Tabela 3.1.

As primeiras informações dos dados de passaporte são referentes aos dados de identificação. São inseridos o prefixo do BAG a que o acesso pertence e o número local. Essas são as informações base do banco de dados. Fazem parte ainda da identificação: o nome da espécie do acesso, as denominações, a data de entrada no BAG e a posição do aperfeiçoamento, ou seja, se o acesso trata-se de uma raça local, uma cultivar, linhagem, etc. Os dados de procedência são referentes ao país, estado e instituição de onde o acesso foi enviado. Os dados de obtenção incluem o país, estado e município onde foi feita a obtenção original do acesso; a instituição de obtenção (aquela que obteve o acesso por coleta ou melhoramento); a forma de conservação; forma de obtenção; informações de latitude, longitude e altitude onde o acesso foi coletado, e, finalmente, observações, onde são inseridas as demais informações relevantes sobre o acesso. As últimas informações dos dados de passaporte são referentes a dados de gestão do germoplasma, pode-se indicar as coleções da qual o acesso faz parte e os tipos de caracterização e avaliação que o acesso pode receber (Tabela 3.2).

Para facilitar a pesquisa de informações, foram criados formulários associados com consultas onde, no próprio formulário, pode-se definir os critérios de pesquisa para a execução de consultas sem o risco de sofrerem alterações indevidas. Foram definidos três modos de consulta para recuperação de informação: consultas pelo nome científico, pelo prefixo do BAG e pelo município de obtenção do acesso.

Destaca-se aqui a importância da aplicação dos formulários para a criação de telas gráficas, que facilitam a digitação, inserção e alteração de dados. Os formulários são baseados em consultas, ao abri-los, a consulta é executada e, os dados obtidos pela consulta são exibidos pelos formulários. Se os dados forem alterados no formulário, estes serão alterados diretamente nas tabelas nas quais

a consulta é baseada. Na Figura 3.1 encontra-se a estrutura básica da interface planejada para o BDGen.

Os dados de passaporte são obtidos com os pesquisadores responsáveis por cada BAG e vão sendo inseridos no BDGen à medida que os pesquisadores vão repassando suas informações registradas nos cadernos de campo, livros de registro de coleta e material impresso em planilhas. Estes dados foram organizados de modo a permitir a compatibilização com a base de dados do Cenargen (Embrapa Recursos Genéticos e Biotecnologia), o SIBRARGEN.

O BDGen está sujeito a alterações com o objetivo de tornar a sua utilização mais prática e eficiente. Essas alterações são sugeridas pelos pesquisadores. A aquisição de germoplasma é um processo continuo, por isso à medida que novos acessos são adquiridos, seus dados de passaporte são inseridos no BDGen para que a atualização seja mantida.

#### **3.2.3 Dados de caracterização**

Do mesmo modo, está previsto pelo BDGen a inserção dos dados de caracterização morfológica de Capsicum e Cucurbitáceas. A caracterização de Capsicum spp. está de acordo com os descritores propostos por Carvalho et al. (2003) e a caracterização de Cucurbitáceas está de acordo com os descritores propostos por IPGRI (1983), com modificações propostas pela curadora do BAG (Barbieri, 2003).

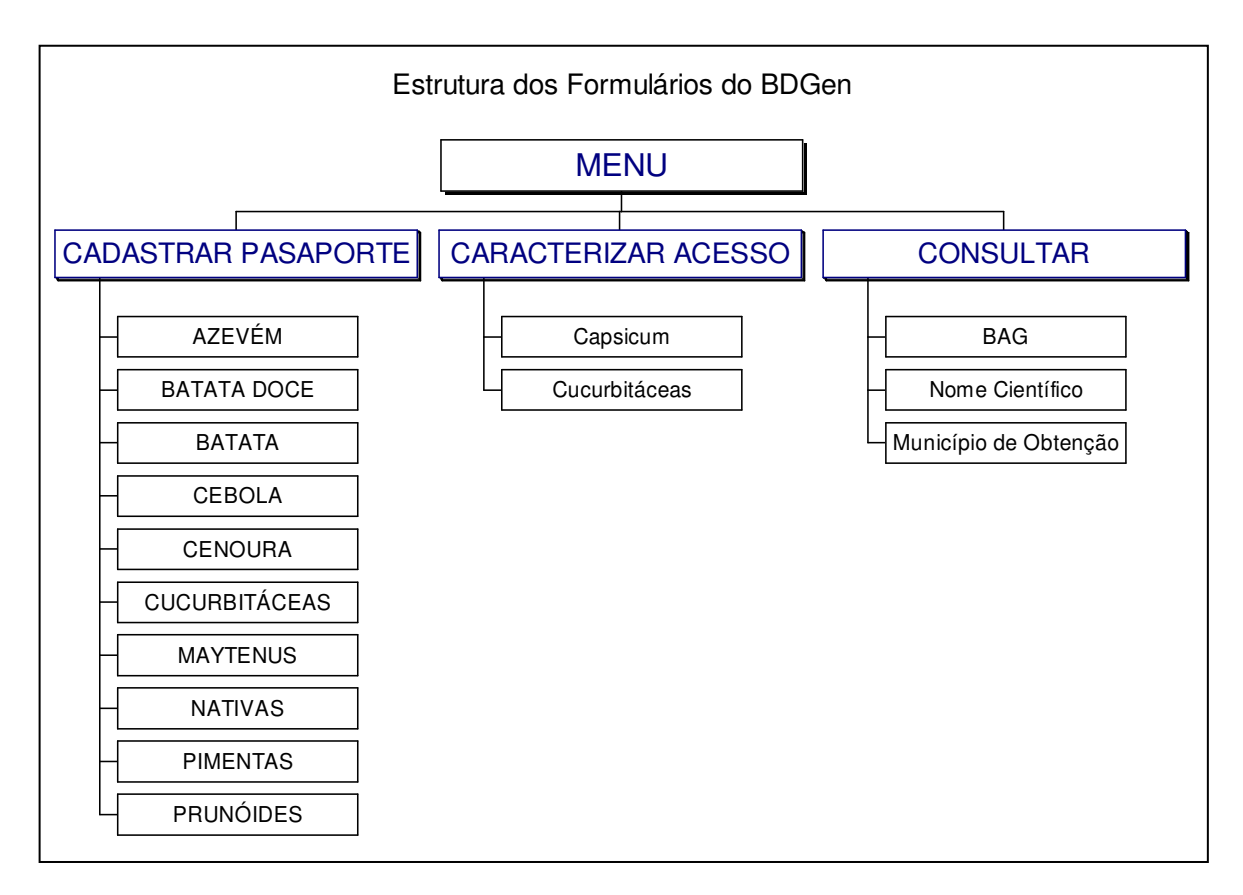

Figura 3.1 – Estrutura dos formulários do BDGen

|  | Nome do BAG                          | Prefixo do<br><b>BAG</b> |  |
|--|--------------------------------------|--------------------------|--|
|  | CPACT - AZEVÉM                       | <b>LOL</b>               |  |
|  | CPACT - BATATA SILVESTRE E CULTIVADA | SOL                      |  |
|  | <b>CPACT - BATATA DOCE</b>           | <b>IPO</b>               |  |
|  | <b>CPACT - CEBOLA</b>                | <b>CEB</b>               |  |
|  | <b>CPACT – CENOURA</b>               | <b>BGC</b>               |  |
|  | CPACT - CUCURBITÁCEAS                | <b>CUC</b>               |  |
|  | CPACT - FRUTEIRAS NATIVAS            | <b>NAT</b>               |  |
|  | <b>CPACT - MAYTENUS</b>              | <b>MAY</b>               |  |
|  | <b>CPACT - PIMENTAS</b>              | CAP                      |  |
|  | CPACT - PRUNÓIDES                    | <b>PRU</b>               |  |

Tabela 3.1 – Nome e prefixo dos BAGs da Embrapa Clima Temperado. Pelotas, 2005.

| riccarsos acricileos vegetais do our do Drasil. I ciolas, 2003. |                      |                                                                   |  |  |
|-----------------------------------------------------------------|----------------------|-------------------------------------------------------------------|--|--|
| Dados                                                           | Informação           | Descrição                                                         |  |  |
|                                                                 | <b>BAG</b>           | Prefixo do BAG a que o acesso pertence                            |  |  |
|                                                                 | Num. Local           | Parte numérica do Código Local                                    |  |  |
|                                                                 | Num. BRA             | Parte numérica do Código BRA                                      |  |  |
| Identificação                                                   | Espécie              | Nome da Espécie do acesso                                         |  |  |
|                                                                 | Denominações         | Denominações do acesso separadas por ponto e vírgula              |  |  |
|                                                                 | Dt. Entrada          | Data de entrada do aceso no BAG                                   |  |  |
|                                                                 | Pos. Aperf           | Posição do aperfeiçoamento (Raça Local, Híbrido etc.)             |  |  |
|                                                                 | País Precedência     | País de onde foi enviado o acesso                                 |  |  |
| Proce-                                                          | <b>Estado Proced</b> | Estado de onde foi enviado o acesso                               |  |  |
| dência                                                          | Inst. Procedência.   | Instituição que enviou o acesso                                   |  |  |
|                                                                 | País Obtenção        | País onde foi feita a obtenção original do acesso                 |  |  |
|                                                                 | Estado Obtenção      | Estado onde foi feita a obtenção original do acesso               |  |  |
|                                                                 | Município Obtenção   | Município onde foi feita a obtenção original do acesso            |  |  |
|                                                                 | Inst. Obtenção       | Inst. que obteve o acesso por coleta ou melhoramento              |  |  |
|                                                                 | Forma Conservação    | Forma(s) de conservação do acesso                                 |  |  |
|                                                                 | Forma de Obtenção    | Forma de obtenção original do acesso                              |  |  |
| Obtenção                                                        | Latitude             | graus, minutos, segundos, hemisfério                              |  |  |
|                                                                 | Longitude            | graus, minutos, segundos, hemisfério                              |  |  |
|                                                                 | Altitude             | Altitude do local de obtenção do acesso                           |  |  |
|                                                                 | Observações          | Contém demais informações relevantes sobre o acesso               |  |  |
|                                                                 | <b>CN</b>            | Indica se o acesso faz parte de Coleção Nuclear                   |  |  |
|                                                                 | <b>CB</b>            | Indica se o acesso faz parte da Coleção de Base da<br>Embrapa     |  |  |
|                                                                 | IV                   | Indica se o acesso faz parte de Coleção in vitro                  |  |  |
|                                                                 | <b>RF</b>            | Indica se o acesso tem restrições fitossanitárias                 |  |  |
|                                                                 | DI                   | Indica se o acesso está disponível para Intercâmbio               |  |  |
|                                                                 | <b>NC</b>            | Indica se o acesso não foi caracterizado                          |  |  |
| Demais                                                          | <b>CM</b>            | Indica se o acesso tem caracterização morfológica                 |  |  |
| informações                                                     | <b>CR</b>            | Indica se o acesso tem caracterização reprodutiva                 |  |  |
|                                                                 | CG                   | Indica se o acesso tem caracterização genética                    |  |  |
|                                                                 | <b>NA</b>            | Indica se o acesso não foi avaliado                               |  |  |
|                                                                 | <b>ACR</b>           | Indica se o acesso foi avaliado para componentes do<br>rendimento |  |  |
|                                                                 | <b>AFB</b>           | Indica se o acesso foi avaliado para fatores bióticos             |  |  |
|                                                                 | <b>AFA</b>           | Indica se o acesso foi avaliado para fatores abióticos            |  |  |

Tabela 3.2 – Dados de passaporte referentes aos acessos incorporados ao Banco de Dados de Recursos Genéticos Vegetais do Sul do Brasil. Pelotas, 2005.

#### **4 Resultados e Discussão**

Aponta-se como benefício advindo da criação e utilização do BDGen, a padronização informatizada dos dados de passaporte de todos os acessos inseridos no sistema porque, assim, facilita-se a busca e a troca de informação entre pesquisadores e utilizadores do germoplasma. Esta padronização abriu caminho para a compatibilização com o SIBRARGEN, é de fácil acesso e atualização, democratiza o conhecimento, torna a informação clara, disponível, segura. O BDGen permite atualizações, consultas rápidas e alterações na estrutura, portanto é também flexível.

A informação vinda dos pesquisadores é incorporada ao sistema sendo rapidamente disponibilizada para consultas e para possíveis alterações. Exemplifica-se: Muitos acessos são incorporados aos BAGs sem o nome científico determinado. Mesmo assim, pode ser registrado no BDGen. Quando a espécie é determinada, facilmente pode-se adicionar esta informação ao banco de dados.

#### **4.1 Interface dos Dados de Passaporte**

 O BDGen possui uma tela inicial (Figura 4.1) através da qual pode-se escolher entre cadastrar um passaporte, fazer diferentes tipos de consultas e inserir dados de caracterização de Capsicum e Cucurbitáceas.

Para inserção dos dados de passaporte foi construído um conjunto de formulários em que as informações podem ser selecionadas em caixas de combinação ou podem ser inseridas caso ainda não constem. O formulário de cadastro de passaporte pode ser visto na figura 4.2.

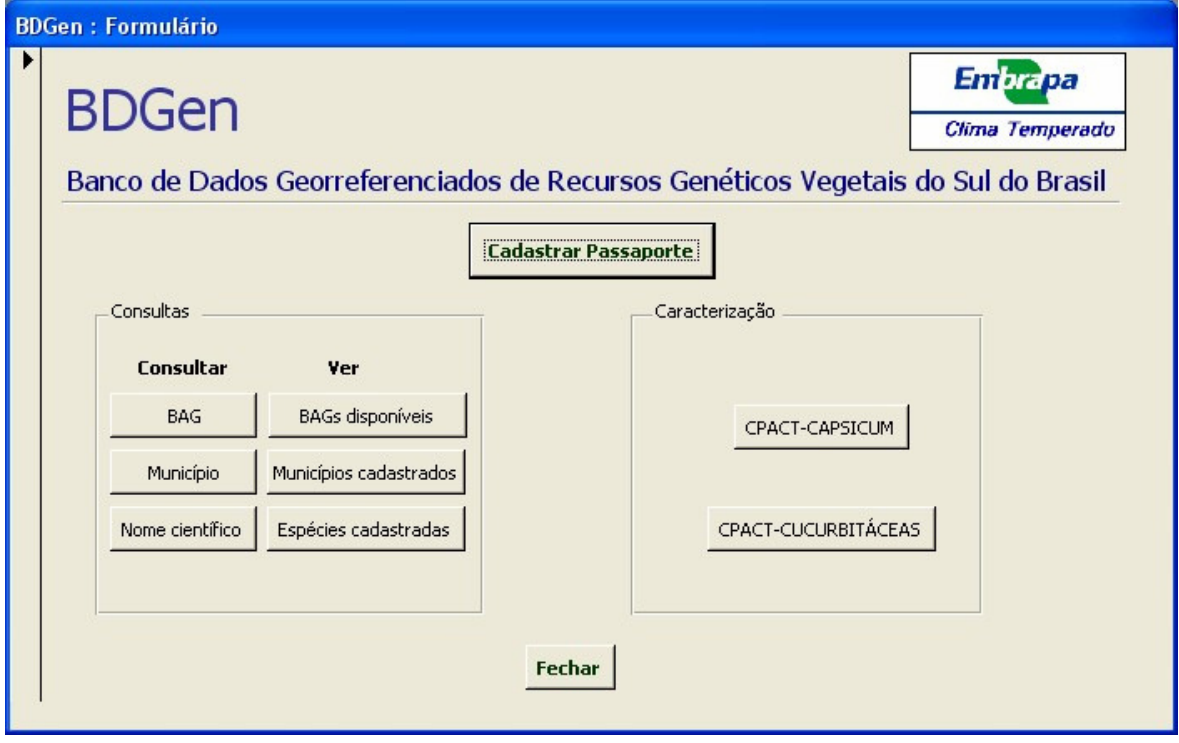

Figura 4.1 – Tela de abertura do BDGen

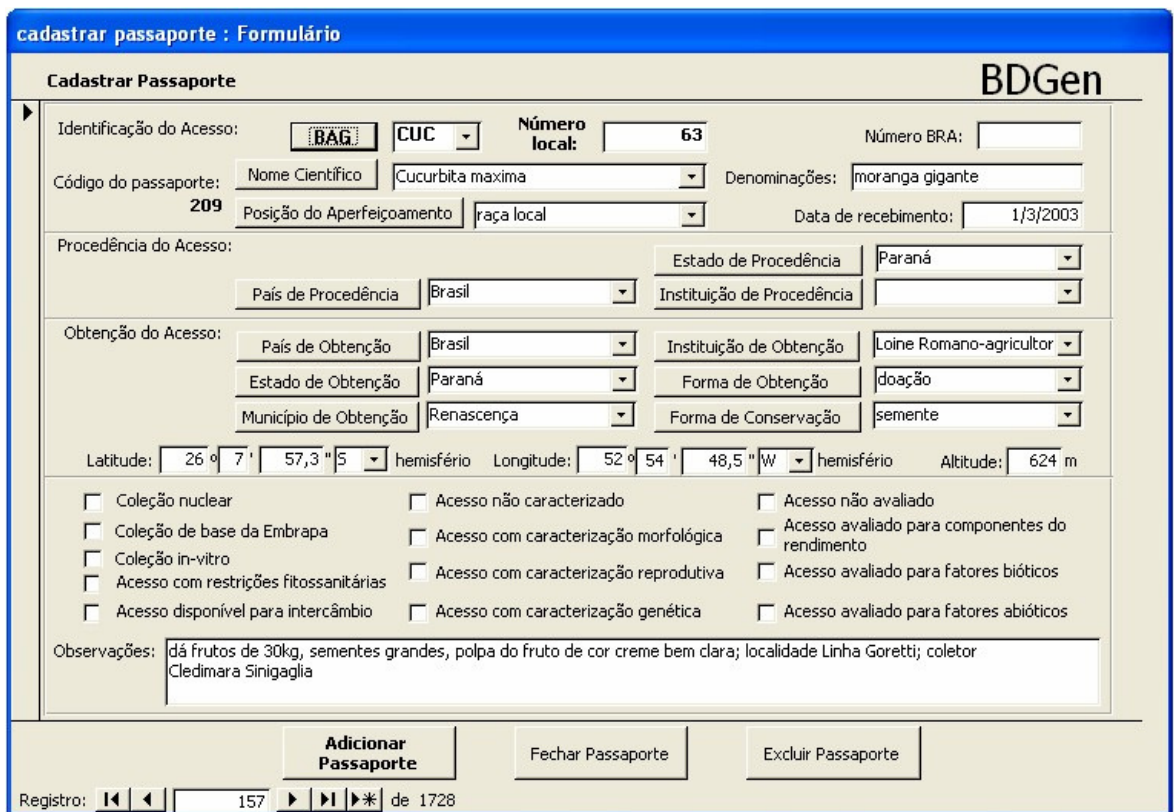

Figura 4.2– Formulário de cadastro de passaporte mostrando um acesso de Cucurbirta maxima.

Interfaces amigáveis e de uso intuitivo são de fundamental importância para a utilização de um BD (BACA et al., 1997). A informatização agrega qualidade e modernização à pesquisa, no entanto, ainda há problemas a serem solucionados. Os BAGs da Embrapa são mantidos por diversos pesquisadores em recursos genéticos. Cada pesquisador possui uma planilha própria de coleta de germoplasma, com informações diferentes. Apesar do esforço em reunir todas as informações entre os dados de passaporte, nem todas as informações foram organizadas de maneira satisfatória. No caso dos dados de passaporte de azevém, muitas informações importantes ficaram no campo "Observações" por não haver campos específicos para itens como tipologia, tipo de solo do local de coleta, peso de sementes armazenadas. A criação de campos para essas informações otimizaria a utilização do BDGen.

#### **4.2 Utilização das consultas do BDGen**

Estão operacionalizadas no BDGen as consultas de acessos por BAG, por nome cientifico e por município de obtenção. Através das consultas, são recuperadas informações, que de forma manual despenderiam muito mais tempo.

Até o momento estão inseridos no BDGen dados de passaporte dos BAGs de azevém, cebola, Capsicum, cucurbitáceas, azevém, Maytenus e prunóides.

O banco ativo de germoplasma de Allium cepa, o CPACT-Cebola, compreende 94 registros, sendo a maioria (64) obtida no Rio Grande do Sul, 13 em Santa Catarina e 4 no Distrito Federal (Figura 4.2.1). Destes, 53 são raças locais e 36, cultivares, estando 31 acessos já caracterizados morfologicamente.

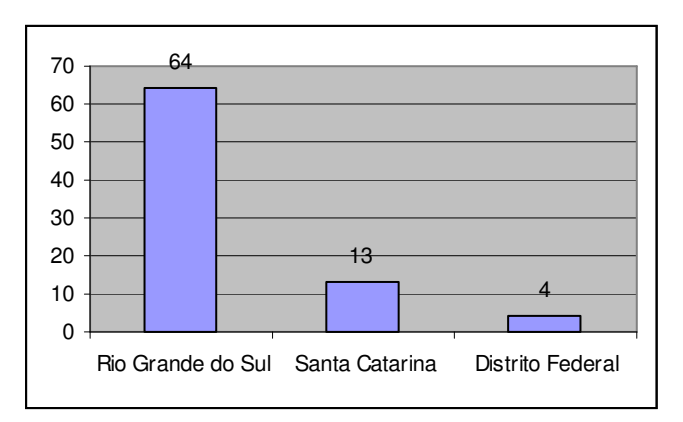

Figura 4.2.1 Locais de Coleta dos acessos de cebola do CPACT-Cebola

Atualmente, o banco CPACT-Cucurbitáceas possui 282 acessos, contendo um total de 11 espécies: Citrullus lanatus, Cucumis melo, Cucumis sativus, Cucurbita ficifolia, Cucurbita máxima, Cucurbita moschata, Cucurbita pepo, Lagenaria vulgaris, Luffa cylindrica, Momordica charantia e Sycana odorifera. Porém, 161 acessos estão identificados apenas até gênero, sendo Cucurbita o mais expressivo, com 136 registros. A maioria dos acessos (271) compreende raças locais (Figura 4.2.2).

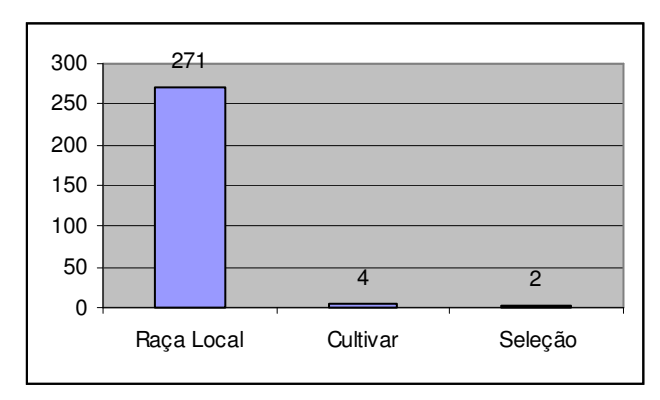

Figura 4.2.2 Posição do aperfeiçoamento dos acessos de Cucurbitáceas

O CPACT-Capsicum é formado por pimentas e pimentões do gênero Capsicum, provenientes de diversos países além do Brasil, como Uruguai, México e Tailândia, embora o seu objetivo principal seja conservar e caracterizar as variedades locais de pimenta e pimentão cultivados pelos pequenos agricultores do Sul do Brasil (HEIDEN et al., 2004). Do total de 92 acessos registrados no BDGen, Capsicum annuum, C. baccatum e C. frutescens constituem os 25 acessos com a espécie determinada. A exceção de três híbridos, os demais acessos são todos raças locais.

O CPACT-Maytenus conta com 25 acessos silvestres de espinheira-santa coletadas entre 4/9/2002 e 10/01/2003. Maytenus ilicifolia é a espécie mais representativa, com 21 acessos, e Maytenus aquifolium possui apenas quatro registros. Todos os acessos foram coletados no estado do Rio Grande do Sul, nos municípios de Arroio Grande (três), Bom Jesus (um), Candiota (dois), Cachoeirinha (um), Caxias do Sul (dois), Encruzilhada do Sul (dois), Esmeralda (quatro), Farroupilha (dois), Hulha Negra (um), Pelotas (um), Piratini (quatro), São Marcos (um) e Vacaria (um), sendo 64% destes, georreferenciados. A figura 4.2.2 mostra todos os acessos dos BAGs que estão georreferenciados.

Os dados do CPACT – Prunóides são os mais numerosos do BDGen, por serem também os mais antigos. Os dados de passaporte registrados no caderno de coletas foram repassados integralmente para o BDGen, mas necessitam de uma revisão pois nem todos os acessos registrados no caderno de coleta ainda fazem parte do banco de germoplasma de prunóides.

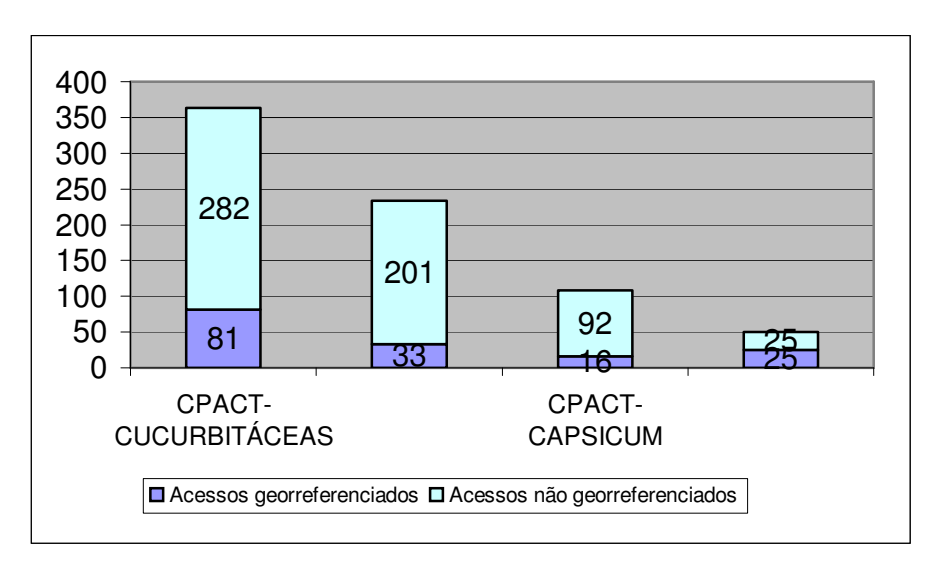

Figura 4.2.3 - Acessos georreferenciados nos BAGs da Embrapa Clima Temperado

O BDGen está apto para a incorporação dos dados de caracterização de Capsicum e Cucurbitáceas. Os formulários de caracterização podem ser vistos nos Apêndices A e B respectivamente.

 No total, o BDGen conta com 1728 acessos organizados nos diferentes BAGs. O sistema permite o cadastro de novos acessos e possui mecanismos de busca por nome científico, por BAG e por município de obtenção do acesso, possibilitando a recuperação dessas informações de modo eficiente. Os BAGs de cebola e de Maytenus foram exportados e estão disponíveis para acesso pelo SIBRARGEN.

#### **5 Conclusões**

A partir dos resultados obtidos conclui-se que O SGBD Microsoft Access foi eficiente para atender aos objetivos a que o BDGen se propõe, proporcionando o armazenamento e a recuperação de informações de forma prática e rápida. O sistema é eficiente para auxiliar o gerenciamento dos BAGs da Embrapa Clima Temperado e para o intercâmbio de dados de passaporte no Sibrargen.

A informatização contribui significativamente para gestão dos recursos genéticos conservados ex situ.

### **REFERÊNCIAS**

ALVAREZ, D.; LORELLO, I.; TILLERÍA, J. **Aprovechamento de un banco activo de germoplasma de girasol.** In: SIMPOSIO DE RECURSOS GENÉTICOS PARA AMÉRICA LATINA Y EL CARIBE. 4. **Libro de resúmenes do…** Mar del Plata: 2003. p.77

ANTUNES, J.F.G.; OLIVEIRA, S. R. de M. **Ainfo: a experiência da Embrapa na disponibilização e recuperação de informação** Ci. Inf., Brasília, v. 27, n. 1, p. 82-89, jan./abr. 1998.

ARIZIO, C. MANIFESTO, M.M.; HOMPANERA, N.; SUAREZ, E.Y. **Estúdios preliminares para la caracterización molecular em Ipomea batatas (L.) Lam. .** In: SIMPOSIO DE RECURSOS GENÉTICOS PARA AMÉRICA LATINA Y EL CARIBE. 4. **Libro de resúmenes do…** Mar del Plata: 2003.p.94.

BACA, J.F.M., BEHRING, S.B.; CHAGAS, C. da S.; FUCKS, S.D.; PEREIRA, O. A. Jr. **Funcionalidade da interface da entrada de dados do sistema de informações geo-referenciadas de solos.** In: CONGRESSO DA SOCIEDADE BRASILEIRA DE INFORMATICA APLICADA A AGROPECUARIA E AGROINDUSTRIA - AGROSOFT 97, 1., 1997. Belo Horizonte. Anais... Belo Horizonte: Agrosoft / CTSOFT / SBI - AGRO, 1997.

BARBIERI, R.L. Conservação e uso de recursos genéticos vegetais. In: FREITAS, L.B. de; BERED, F. **Genética e evolução vegetal**. Porto Alegre: Editora da UFRGS, 2003. p. 403-413.

BENITEZ, I.S., et al. **Valoración y utilización de un recurso genético nativo:**  investigación, avances e perspectivas para la domesticación y desarrollo de la murtilla (Ugni molinae Turcz), una baya nativa del sur de Chile. In SIMPÓSIO BRASILEIRO DE RECURSOS GENÉTICOS DE FRUTAS E HORTALIÇAS,1., **Resumos e Palestras do**... Pelotas: Embrapa Clima Temperado. 2005. p. 43-46.

BERED, F. Domesticação em plantas. In: FREITAS, L.B. de; BERED, F. **Genética e evolução vegetal**. Porto Alegre: Editora da UFRGS, 2003. p. 385-401.

BRASIL, Ministerio de Ciencia e Tecnología. PPG7. **Conservação e uso de recursos fitogenéticos da Amazônia.** Disponivel em http://www.mct.gov.br/prog/ppg7/projetos/proj930.pdf Acesso em 17/07/2005

BRONDANI, R.V.; BRONDANI C. **Germoplasma:** base para a nova agricultura. Ciência Hoje. v. 35. n. 207. 2004. p.70-73

BURATTO, J.S.; MODA-CIRINO, V. **Caracterização de acessos do Banco ativo de germoplasma de feijão do IAPAR.** In: SIRGEALC - SIMPÓSIO DE RECURSOS GENÉTICOS PARA AMÉRICA LATINA Y EL CARIBE. 3. Londrina: IAPAR, 2001. p.232

BÜTTOW, M. V.; et al. **Sistematização dos bancos ativos de germoplasma mantidos pela Embrapa Clima Temperado.** In SIMPÓSIO BRASILEIRO DE RECURSOS GENÉTICOS DE FRUTAS E HORTALIÇAS,1., **Resumos e Palestras do**... Pelotas: Embrapa Clima Temperado 2005. p 301-306

BYRNE, Jeffry. **Microsoft Access 97.** Rápido e fácil para iniciantes. Rio de Janeiro: Campus. 1997. 254 p.

CAJUEIRO, E.V.M.; COSTA, I.R.S,.; MONTEIRO, J.S.; HIRAGI, G.O.; ALVES, P.P.F. **Documentação e Informatização de recursos genéticos.** In: SIRGEALC - SIMPÓSIO DE RECURSOS GENÉTICOS PARA AMÉRICA LATINA Y EL CARIBE. 3. Londrina: IAPAR, 2001. p.10-14.

CARVALHO, S.I.C. de; BIANCHETTI, L. de; BUSTAMANTE, P.G.; SILVA, D.B. da. **Catálogo de germoplasma de pimentas e pimentões (Capsicum spp.) da Embrapa Hortaliças.** Brasília: Embrapa Hortaliças, 2003. 49p.

CARVALHO, S.I.C. de; BIANCHETTI, L. de; DUARTE, J.B.; PORTO, I.da S. **Caracterização morfológica da coleção de Capsicum spp mantida pela Embrapa Hortaliças.** In: SIMPOSIO DE RECURSOS GENÉTICOS PARA AMÉRICA LATINA Y EL CARIBE. 4. **Libro de resúmenes do…** Mar del Plata:2003.p.101

CENARGEN, Embrapa Recursos Genéticos e Biotecnologia. **Sistema brasileiro de informação em recursos genéticos.** Disponível em: http://www.cenargen.embrapa.br/recgen/recgen.html Acesso em 3 fev. 2005.

CHOER, E.; PEREIRA DA SILVA, A.; BARBIERI, T. L.; CASTRO, C. M. **Banco de germoplasma de batata silvestre da Embrapa Clima Temperado.** In: SIMPOSIO DE RECURSOS GENÉTICOS PARA AMÉRICA LATINA Y EL CARIBE. 4. **Libro de resúmenes do…** Mar del Plata: 2003. p. 78.

CHOER, E.' AUGUSTIN E.' PEREIRA, A. DA S.' LEITE, D.L.' CASTRO, L.A.S. DE2 FORTES, G.F. **Banco ativo de germoplasma de hortaliças da Região Sul do Brasil**. Pelotas: Embrapa Clima Temperado, 2001. 2 p.

EIRA, M.T.S.; **Conservação de germoplasma na forma de sementes, in vitro e criopreservação.** In: SIRGEALC - SIMPÓSIO DE RECURSOS GENÉTICOS PARA AMÉRICA LATINA Y EL CARIBE. 3. Londrina: IAPAR, 2001. p.30-32

EGITO, A.A.; MARIANTE, A.S.; ALBUQUERQUE, M.S.M. **Programa Brasileiro de Conservação de Recursos Genéticos Animais**. Arch. Zootec. 51: 39-52. 2002.

ESQUINAS-ALCAZAR, J.T.; GULICK P.J. **Genetic Resources of Cucurbitaceae**: a global report. Roma: IBPGRI. v. 82 n. 48. 101 p. dez. 1983.

EYHÉRABIDE, G. H. **Utilización de los recursos genéticos en el mejoramiento vegetal.** In: SIMPOSIO DE RECURSOS GENÉTICOS PARA AMÉRICA LATINA Y EL CARIBE. 4. **Libro de resúmenes do…** Mar del Plata: 2003. p.18-20.

FAIAD, M.G.R.; et al. **Manual de procedimentos para conservação de germoplasma-semente a longo prazo na Embrapa.** Brasilia: Embrapa, 1998. 21p. (Embrapa Recursos Genéticos e Biotecnologia. Documentos 30).

FERNÁNDEZ, A.S. **Desarrollo y uso de germoplasma.** In: SIMPOSIO DE RECURSOS GENÉTICOS PARA AMÉRICA LATINA Y EL CARIBE. 4. **Libro de resúmenes do…** Mar del Plata: 2003. p.20-21.

FERRER, M.E.; BERRETA, Ana; **Acceso e intercambio de los recursos geneticos em el cono sur**. In SEMINARIO PANAMERICANO DE SEMILLAS, 19., **Conferencias y Resúmenes de trabajos presentados...,** Asunción. 2004. p 187.

FORTES, G. R. de L.; PEREIRA, J. E. S. **Preservação in vitro da batata com ácido acetilsalicílico e duas fontes de carboidrato.** In Pesquisa agropecuária brasileira. Brasília, v. 36, n. 10. p. 1261-1264. out. 2001.

GIORDANO,L.B.; BOITEUX,L.S.; ARAGÃO, F.A.S.; ALVARES, M.C.; CARFVALHO, S.I.; SILVA, J.B.C. **Aplicações do germoplasma de tomate da Embrapa Hortaliças para o melhoramento genético visando resistência a doenças e qualidade nutricionais.** In: SIRGEALC - SIMPÓSIO DE RECURSOS GENÉTICOS PARA AMÉRICA LATINA Y EL CARIBE. 3. Londrina: IAPAR, 2001. p.640-642.

GOEDERT, C.O., **Estratégias para conservação e uso de recursos genéticos brasileiros.** In SIMPÓSIO BRASILEIRO DE RECURSOS GENÉTICOS DE FRUTAS E HORTALIÇAS,1., **Resumos e Palestras do**... Pelotas: Embrapa Clima Temperado 2005. p. 32-41.

GUARINO, L.; RAO, V. R.; REID, R. (Ed.). **Collecting plant genetic diversity: technical guidelines**. Wallingford: CAB International: IPGRI: FAO: IUCN: UNEP, 1995. 748 p.

IPGRI International Plant Genetic Resources Institute. **Improving documentation and facilitating access to germplasm-related information.** Disponivel em: http://www.ipgri.cgiar.org/regions/Americas/programmes/documentation.htm Acesso em 01/03/2005

HEIDEN, G.; BARBIERI, R.L.; COUTO, M.E.O.; MEDEIROS, A.R.M.; SINIGAGLIA, C.; **Pimentas e pimentões do sul do Brasil:** variedades crioulas mantidas pela Embrapa Clima Temperado. In: CONGRESSO BRASILEIRO DE AGROECOLOGIA, 2., 2004, PORTO ALEGRE. **Anais...** PORTO ALEGRE: EMATER/RS, 2004. 1 CD-ROM

JARVIS, A. GUARINO, L. y HIJMANS, R. **El uso de sistemas de información geográfica en la conservación y uso de los recursos genéticos.** In: SIMPOSIO DE RECURSOS GENÉTICOS PARA AMÉRICA LATINA Y EL CARIBE. 4**. Libro de resúmenes do…** Mar del Plata:2003 p. 39-40.

KINUPP, V. F. **Frutas e hortaliças silvestres, um grande potencial inexplorado**. In SIMPÓSIO BRASILEIRO DE RECURSOS GENÉTICOS DE FRUTAS E HORTALIÇAS,1., **Resumos e Palestras do**... Pelotas: Embrapa Clima Temperado 2005. p. 49-52.

LASTRA, R.. **El IPGRI y su colaboración en la conservación y uso de los recursos fitogenéticos.** In: SIMPOSIO DE RECURSOS GENÉTICOS PARA AMÉRICA LATINA Y EL CARIBE. 4. **Libro de resúmenes do…** Mar del Plata:2003.

MAGALHÃES, C.; SANTOS, J.L.C. dos; SALEM, J.I. **Automação de coleções biológicas e informações sobre a biodiversidade da Amazônia.** Parcerias Estratégicas. n. 12, p. 294-312. set. 2001.

MARIOT, M. P.; BARBIERI, R. L.; SINIGAGLIA, C.; BENTO, L. H.; RIBEIRO; M. V**. Presença do arilo na produção de mudas de Maytenus ilicifolia**. Ciência Rural, Santa Maria, v35, n.2, p.468-470, mar-abr, 2005.

MATOS, Luis. **Desvendando o Access.** São Paulo: Digerati Books, 2004. 96p.

MELO, L. A. M. P.de; BURLE, M.L.; NORONHA, S.E. de. **Sistema de informação geográfica aplicado a recursos genéticos.** Brasília: Embrapa Recursos Genéticos e Biotecnologia. 2002. 39p.

MICROSOFT. **Office 97**: Professional edition. Seattle: Microsoft Corporation, 1998. 1CD ROM

MIGUEL, F.B.; MANZANO, J.A. N.Z. **Estudo dirigido de Access 2000** – Avançado. São Paulo: Érica, 2000. 195 p.

MROGINSKI, L.A. **Técnicas de conservación in vitro en especies de importancia económica. .** In: SIMPOSIO DE RECURSOS GENÉTICOS PARA AMÉRICA LATINA Y EL CARIBE. 4**. Libro de resúmenes do…** Mar del Plata: 2003. p. 2-3.

NODARI, R.O. **Recursos genéticos de frutas e hortaliças no Brasil:** rumo ao futuro**.** In SIMPÓSIO BRASILEIRO DE RECURSOS GENÉTICOS DE FRUTAS E HORTALIÇAS,1., **Resumos e Palestras do**... Pelotas: Embrapa Clima Temperado 2005. p. 56.

ODALIA-RÍMOLI, A. ARRUDA, E.J. de; RÍMOLI, J.; BUENO N. R.; COSTA, R. B. da. **Biodiversidade, Biotecnologia e Conservação Genética em Desenvolvimento Local.** Revista Internacional de Desenvolvimento Local. v. 1, n. 1, p. 21-30, set. 2000.

PAINTING, K.A.; PERRY M.C.; DENNING R.A.; AYAD W.G. **Guidebook for genetic resources documentation.** International Plant Genetic Resources Institute (IPGRI): Rome 1995. 317 p.

PITARD, R.M. **Catálogo informatizado da coleção de culturas de bactérias diazotróficas da Embrapa Agrobiologia.** In: SIRGEALC - SIMPÓSIO DE RECURSOS GENÉTICOS PARA AMÉRICA LATINA Y EL CARIBE. 3. Londrina: IAPAR, 2001. p.607-608.

POLITZKI, N.H.; ALVAREZ, A.C.; HOMPANERA, N.; SUÁREZ E.Y.; ZELENER, N. **Conservación de los recursos genéticos vegetales en el banco base de germoplasma del INTA.** In: SIMPOSIO DE RECURSOS GENÉTICOS PARA AMÉRICA LATINA Y EL CARIBE. 4. **Libro de resúmenes do…** Mar del Plata: 2003. p. 84.

PRESCOTT-ALLEN, R.; PRESCOTT-ALLEN C. **Genes from the wild:** using wild genetic resources for food and raw materials. 2. ed. London: Earthscan. 1983. 111 p.

PRIMACK, R. B; RODRIGUES, E. **Biologia da conservação**. Londrina: Planta, 2001. 327 p.

QUEROL, D. **Recursos genéticos, nosso tesouro esquecido**: abordagem técnica e sócio-econômica. Rio de Janeiro: AS-PTA, 1993. 206 p. RAVEN, Peter H; EVERT, Ray F. EICCHORN, Susan E. **Biologia Vegetal.** Rio de Janeiro: Guanabara Koogan, 6ªed, 2001. 906p.

RIBEIRO, R.M.A. **Glossário de termos de coleta e conservação de recursos genéticos.** Ciência da Informação. v. 24. n. 3. 1995.

RODRÍGUEZ, R.H.; SALABERRY, M. T. **Utilización de germoplasma silvestre en el mejoramiento genético del girasol.** In: SIMPOSIO DE RECURSOS GENÉTICOS PARA AMÉRICA LATINA Y EL CARIBE. 4. **Libro de resúmenes do…** Mar del Plata:2003. p.23-24.

SANTANDER, V. Documentación e información de recursos fitogenéticos**.** In: BERRETA, Ana coord et al. **Estratégia em recursos fitogenéticos para los países del Cono Sur**. Montevidéu: Procisur, 2001. p. 123-133.

SANTOS, E.; BETTENCOURT, E. **Manual de apoio à formação e treino em Conservação ex situ de Recursos Fitogenéticos**. Instituto Nacional de Investigação Agrária (INIA), Lisboa, Portugal e Instituto Internacional para os Recursos Fitogenéticos (IPGRI-SSA), Nairobi, Quênia. 2001. 221 p.

SANTOS, E. K. dos. Totipotência vegetal e cultura de tecidos vegetais. In: FREITAS, L.B. de; BERED, F. **Genética e evolução vegetal**. Porto Alegre: Editora da UFRGS, 2003. p. 415-444

SANTOS, F. R., GUIMARÃES, P. E. M.; REDONDO, R. A. F. **Bancos de DNA: coleções estratégicas para estudos da biodiversidade.**  Disponível em:http://www.icb.ufmg.br/~lbem/pdf/bancodedna.pdf acesso em 12/07/2005

SANTOS, I. R. I. **Criopreservação de germoplasma vegetal**: A alternativa para a conservação a longo prazo. Biotecnologia Clínica & Desenvolvimento. nº 20 maio/jun. 2001. p.60- 65.

SANTOS, M. de M. **Desafios atuais e futuros para a conservação e uso sustentável dos recursos genéticos vegetais.** In SIMPÓSIO BRASILEIRO DE RECURSOS GENÉTICOS DE FRUTAS E HORTALIÇAS,1., **Resumos e Palestras do**... Pelotas: Embrapa Clima Temperado 2005. p. 53-54.

SCHASTAI ,V.; DÖLL, L.M.; VAZ, M.S.M.G.; CANTERI, M.G.. **Sistema de informação para consulta de defensivos agrícolas –** SINDAG. In: INFOAGRO2000 - CONGRESSO E MOSTRA DE AGROINFORMÁTICA 2000, Anais do INFOAGRO2000 (CD-ROM Artigo INFO\_022), Ponta Grossa, Outubro de 2000.

SCUDELLER, V.V.; MARTINS, F.R. **Fitogeo – um banco de dados aplicado à fitogeografia.** Acta Amazônica. v. 33, n. 1, p. 9-21. 2003.

SEGUEL, I.; MUÑOZ, C.; **Recursos genéticos:** su revalorizacion em la era biotecnológica**.** In SEMINARIO PANAMERICANO DE SEMILLAS, 19., **Conferencias y Resúmenes de trabajos presentados...,** Asunción. 2004. p. 189.

SERRA, R; OLIVEIRA, C.A. de V. **Banco de dados do pequeno produtor do Nordeste semi-árido.** In: CONGRESSO DA SOCIEDADE BRASILEIRA DE INFORMATICA APLICADA A AGROPECUARIA E AGROINDUSTRIA - AGROSOFT 97, 1., 1997, Belo Horizonte. **Anais...** Belo Horizonte: Agrosoft / CTSOFT / SBI - AGRO, 1997.

SIBRAREN, Sistema Brasileiro de Informação em Recursos Genéticos. **Banco de Germoplasma – BAG:** Manual do Usuário. Out. 2003. Disponível em: http://www.cenargen.embrapa.br/recgen/sibrargen/sibag.html Acesso em 29/09/2004

SILVA, A.M.D.; PROCOPIO, C.D.; SANTOS, R.C. dos; ALENCAR, V.C. de; TURNELL, M.F.Q.V. **SIBAG: Sistema de Informação de Banco Ativo de Germoplasma.** In: CONGRESSO DA SOCIEDADE BRASILEIRA DE INFORMATICA APLICADA A AGROPECUARIA E AGROINDUSTRIA - AGROSOFT 97, 1., 1997, Belo Horizonte. **Anais**... Belo Horizonte: Agrosoft / CTSOFT / SBI - AGRO, 1997.

TABLADO, A. y BELTRAN, J. **El GBIF y la red nacional de colecciones biológicas.** In: SIMPOSIO DE RECURSOS GENÉTICOS PARA AMÉRICA LATINA Y EL CARIBE. 4. **Libro de resúmenes do…** Mar del Plata: 2003. p. 41

THOMSEN, K. **Access 97 para principiantes:** Treinamento passo a passo. São Paulo: KnowHow do Brasil Ltda. 2000. 64p.

TILLERIA, J.C. **Sistema DBGermo II para la documentación de recursos genéticos vegetales.** In: SIMPOSIO DE RECURSOS GENÉTICOS PARA AMÉRICA LATINA Y EL CARIBE. 4**. Libro de resúmenes do…** Mar del Plata: 2003. p. 40-41.

VALLS, J.F.M.; **Los recursos genéticos de la region:** base potencial para el mejoramiento genético de nuevos productos vegetales**.** In SEMINARIO PANAMERICANO DE SEMILLAS, 19., **Conferencias y Resúmenes de trabajos presentados...,** Asunción. 2004. p. 188.

VEIRA, M.T.S. **Conservação de germoplasma na forma de sementes in vitro e criopreservação**. In: SIRGEALC - SIMPÓSIO DE RECURSOS GENÉTICOS PARA AMÉRICA LATINA Y EL CARIBE. 3. Londrina: IAPAR, 2001. p. 30-32.

VILELA-MORALES, E.A.; VALOIS, A.C.C**. Recursos genéticos vegetais autóctones e seus usos no desenvolvimento sustentável.** Cadernos de Ciência & Tecnologia, Brasília, v.17, n.2, p.11-42, maio/ago. 2000.

WETZEL, M.M.V.S. **Sistema de Curadorias de Germoplasma – Embrapa**. In: SIRGEALC - SIMPÓSIO DE RECURSOS GENÉTICOS PARA AMÉRICA LATINA Y EL CARIBE. 3. Londrina: IAPAR, 2001. p.114-117.

WETZEL, M.M.V.S.; REIS, R.B.; RAMOS K.M. **Criopreservação de sementes de espécies florestais nativas.** In: SIMPOSIO DE RECURSOS GENÉTICOS PARA AMÉRICA LATINA Y EL CARIBE. 4. **Libro de resúmenes do…** Mar del Plata: 2003.

WETZEL, M.M.V. da S.; SILVA, D.B.; PEREIRA NETO, L. G. **Conservação de germoplasma semente de cebola (Allium cepa L.) a longo prazo no Brasil.** In SIMPÓSIO BRASILEIRO DE RECURSOS GENÉTICOS DE FRUTAS E HORTALIÇAS, 1., **Resumos e Palestras do**... Pelotas: Embrapa Clima Temperado 2005. p 291-294.

WIECZOREK, E.M.; LEAL E. **Caminhos e tendências do uso de banco de dados em bioinformática.** ENCOINFO - ENCONTRO DE INFORMÁTICA DO TOCANTINS. 2. **Anais do...** , ULBRA, Palmas/TO, 2002. Disponível em: http://www.ulbra-to.br/ensino/43020/artigos/anais2002/ Encoinfo2002/Bioinformatica.pdf Acesso em 12/07/2005.

WOLFF, M.T.; **Propriedad intelectual, biotecnologia e recursos fitogenéticos:**  acesso a recursos geneticos y su proteccion em el Brasil. In SEMINARIO PANAMERICANO DE SEMILLAS, 19., **Conferencias y Resúmenes de trabajos presentados...,** Asunción. 2004. p. 169-186.

ZIANTONIO, V. L. F.; LIMA, J. G. CAMPIONE, C; ZUFFELLATO-RIBAS, K. C.; RIBAS, L. L. F. **Propagação vegetativa de Maytenus ilicifolia Mart. Utilizando diferentes concentrações de ácido indol butírico (IBA).** In congresso Brasileiro de Fisioloia Vegetal, 9. **Brazilian Journal of Plant Physiology**, Atibaia. 2003. v.15 – suplemento. p. 139.

# **APÊNDICE A**

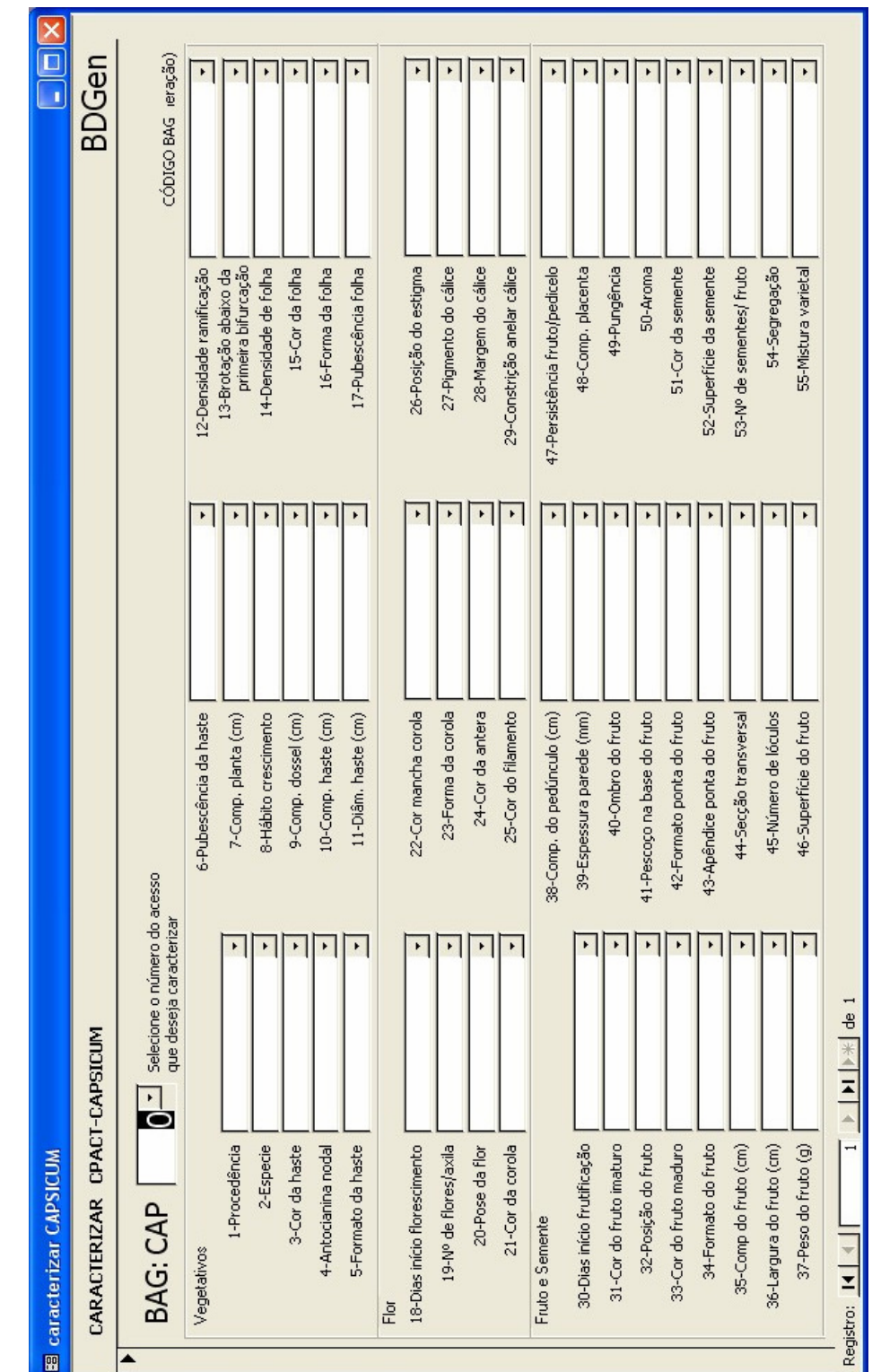

Formulário para inserção de dados de caracterização do BAG de Capsicum da Embrapa Clima Temperado

# **APÊNDICE B**

Formulário para inserção de dados de caracterização do BAG de Cucurbitáceas da Embrapa Clima Temperado

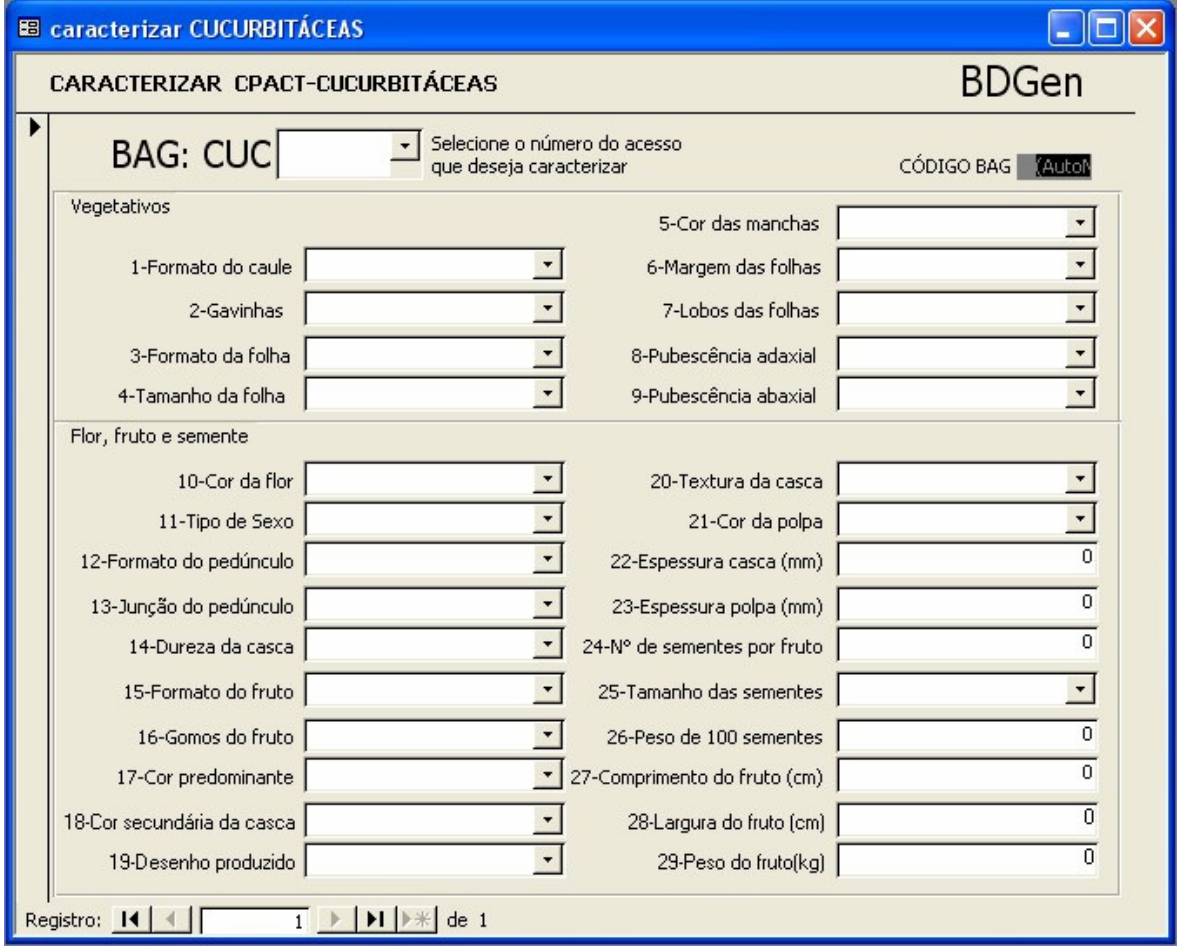

 ANEXO A – Dados de passaporte necessários para a compatibilização com o Banco de Dados do SIBRARGEN **BAG:** CPACT-<nome fantasia do BAG> (ex, CPACT-CENOURA)

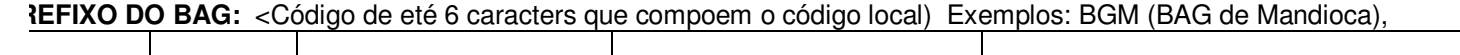

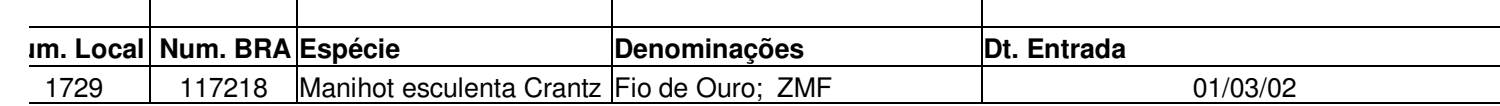

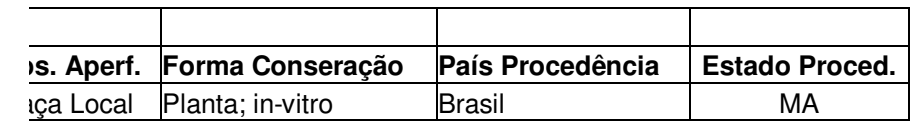

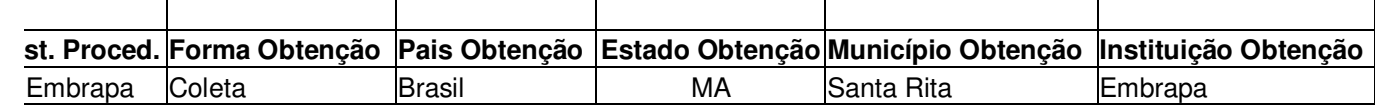

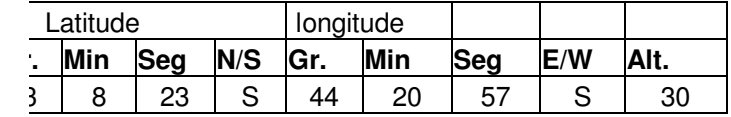

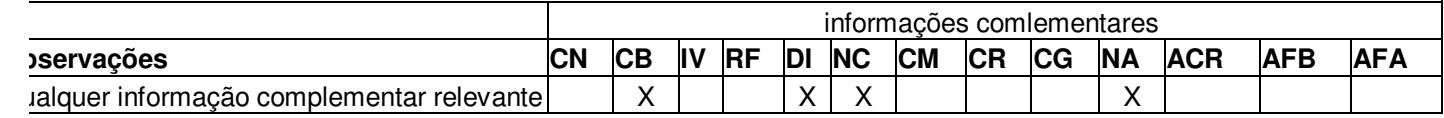

## **ANEXO B – Legenda dos dados de passaporte usados pelo SIBRARGEN**

## *LEGENDA*

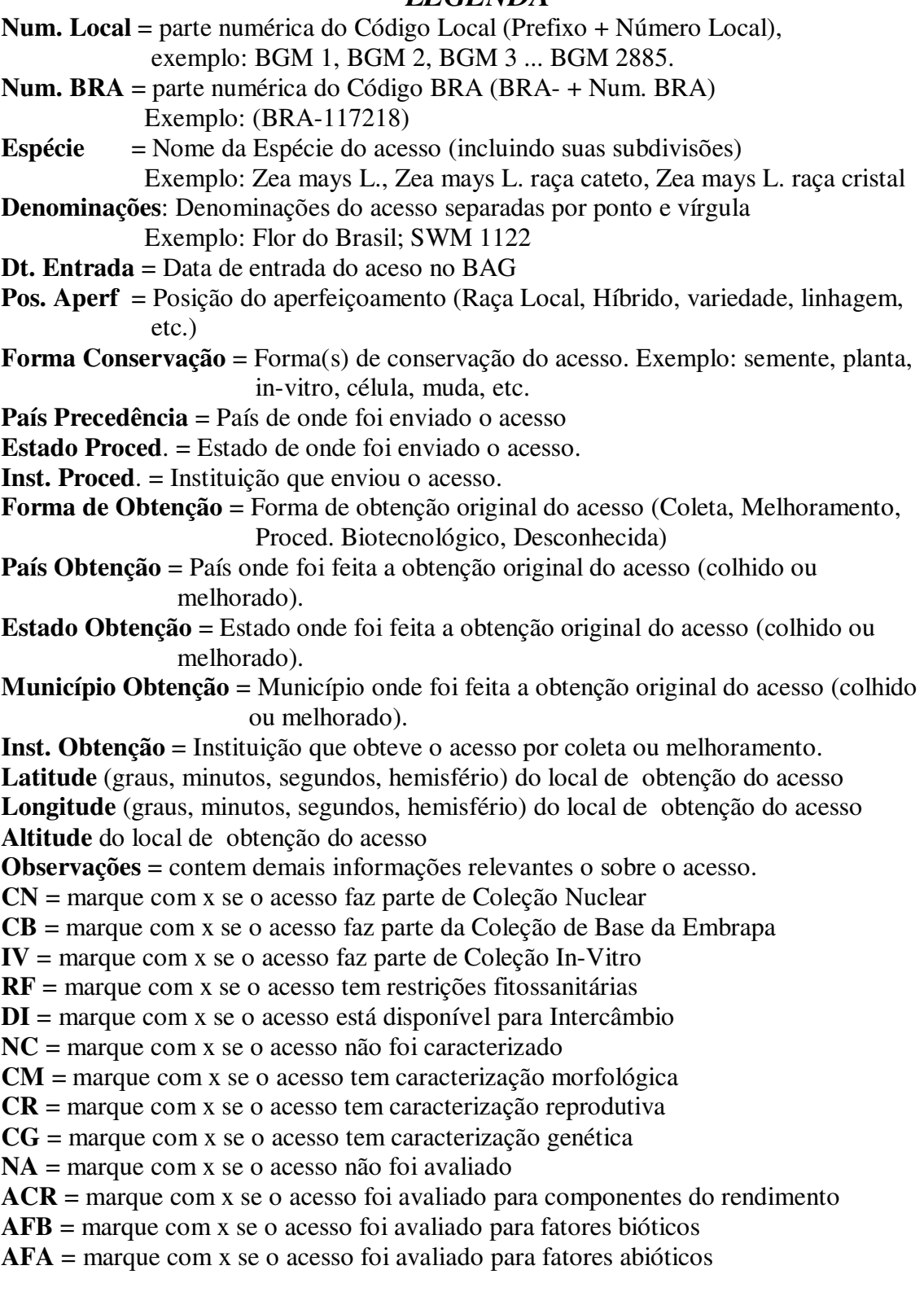

ERROR: undefined OFFENDING COMMAND:

STACK: